### Programmazione e Laboratorio di Programmazione 2

Corso di Laurea in

### Informatica

Università degli Studi di Napoli "Parthenope" Anno Accademico 2023-2024 Prof. Luigi Catuogno

1

### Informazioni sul corso

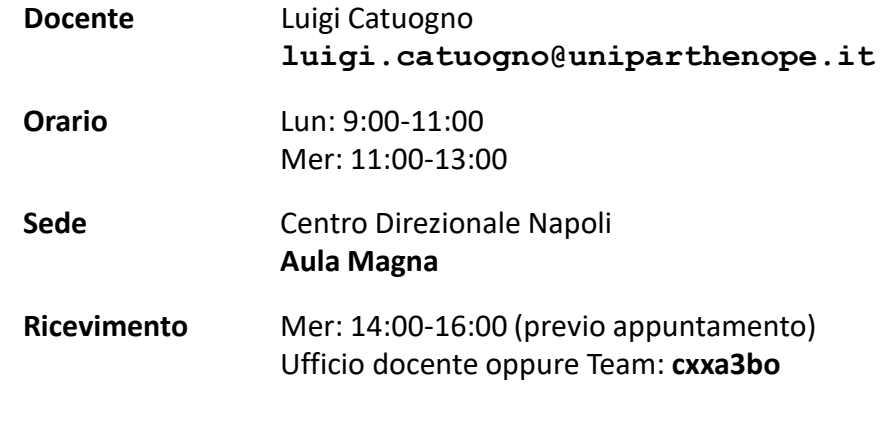

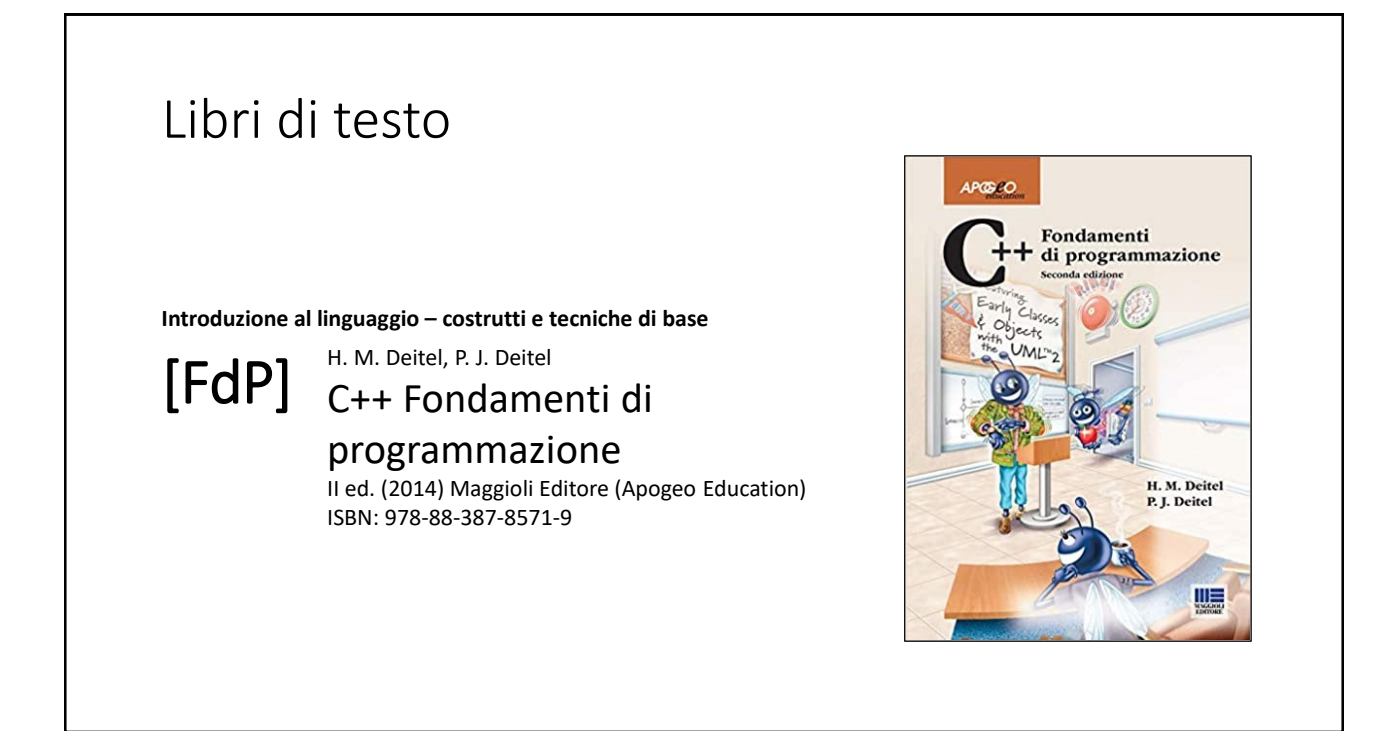

3

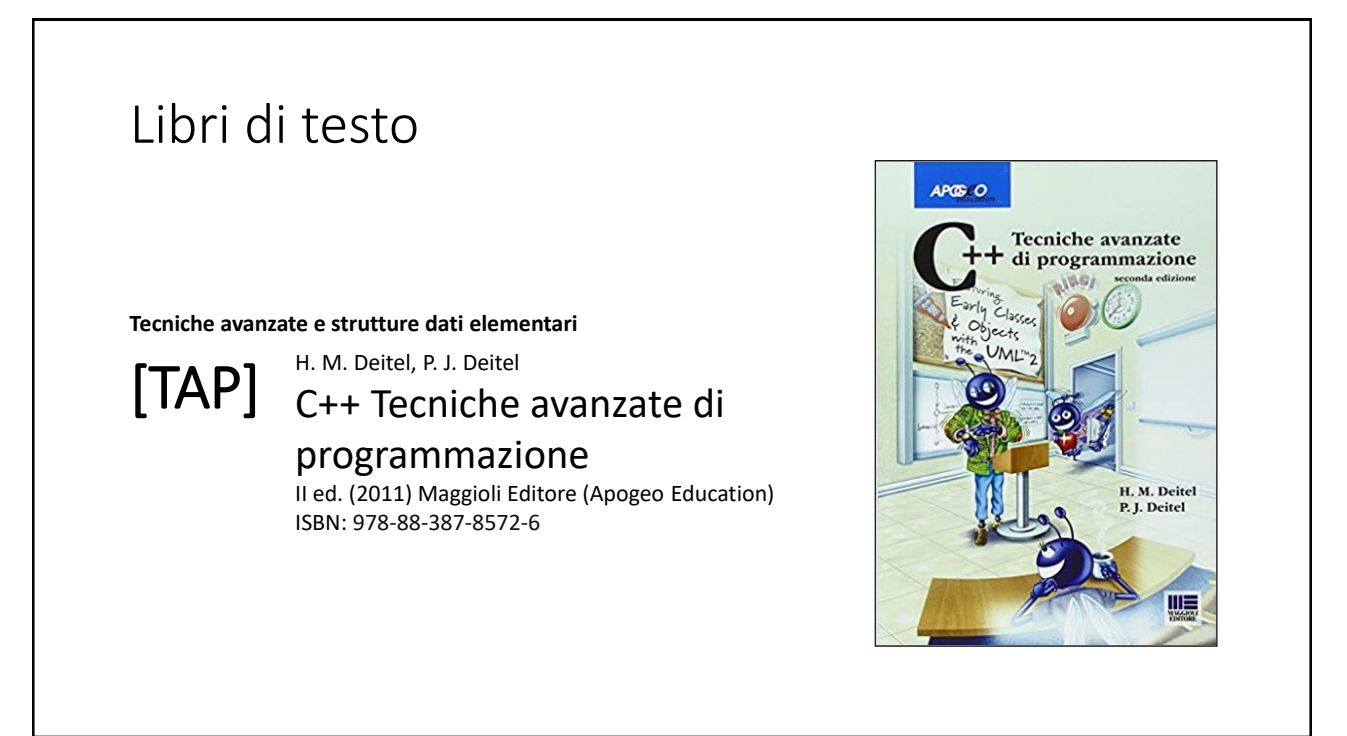

### Risorse on-line

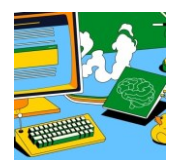

#### *Team del corso*

**Programmazione 2 AA 2023-24 - Prof. Catuogno** *Comunicazioni, incontri e avvisi per il corso* Codice: **ftomzjx**

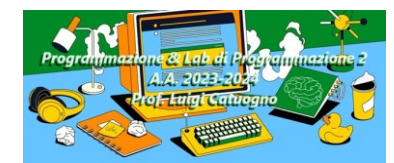

#### *Piattaforma e-learning*

**Programmazione II e Laboratorio di Programmazione II - A.A. 2023-24** *Materiale didattico, manualistica, esercitazioni.* URL:<https://elearning.uniparthenope.it/course/view.php?id=2386>

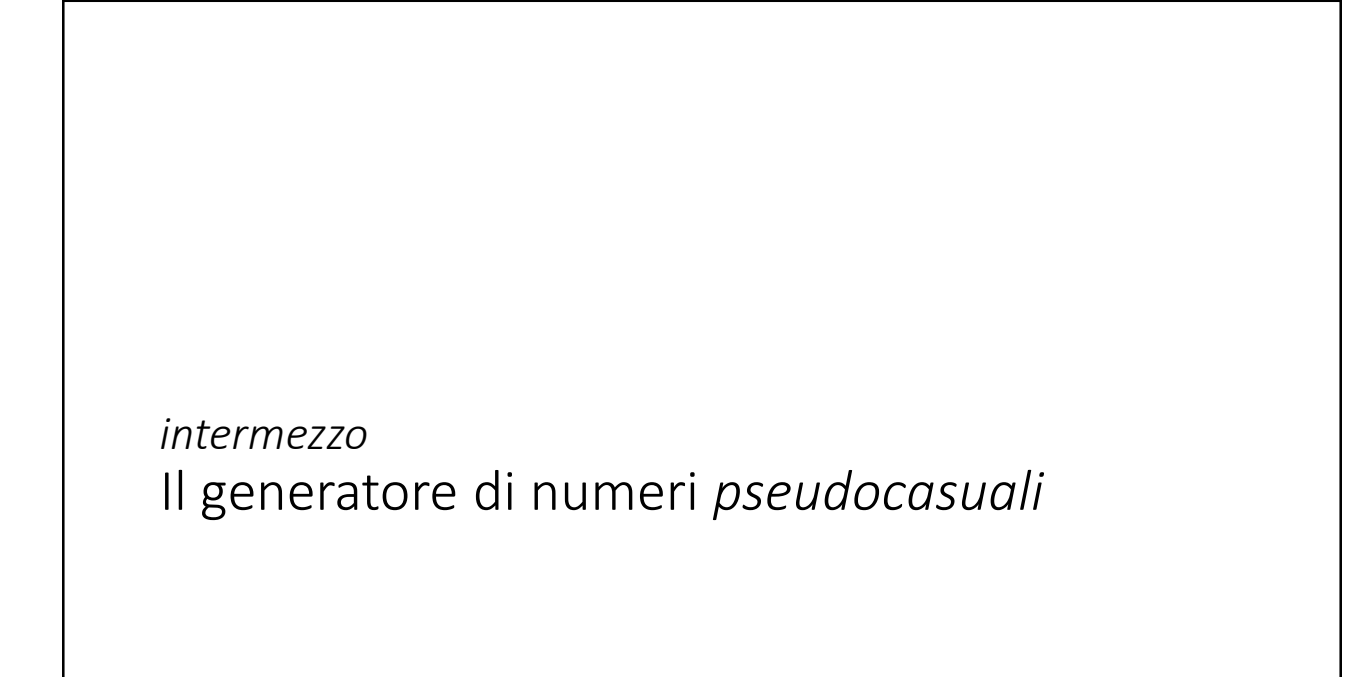

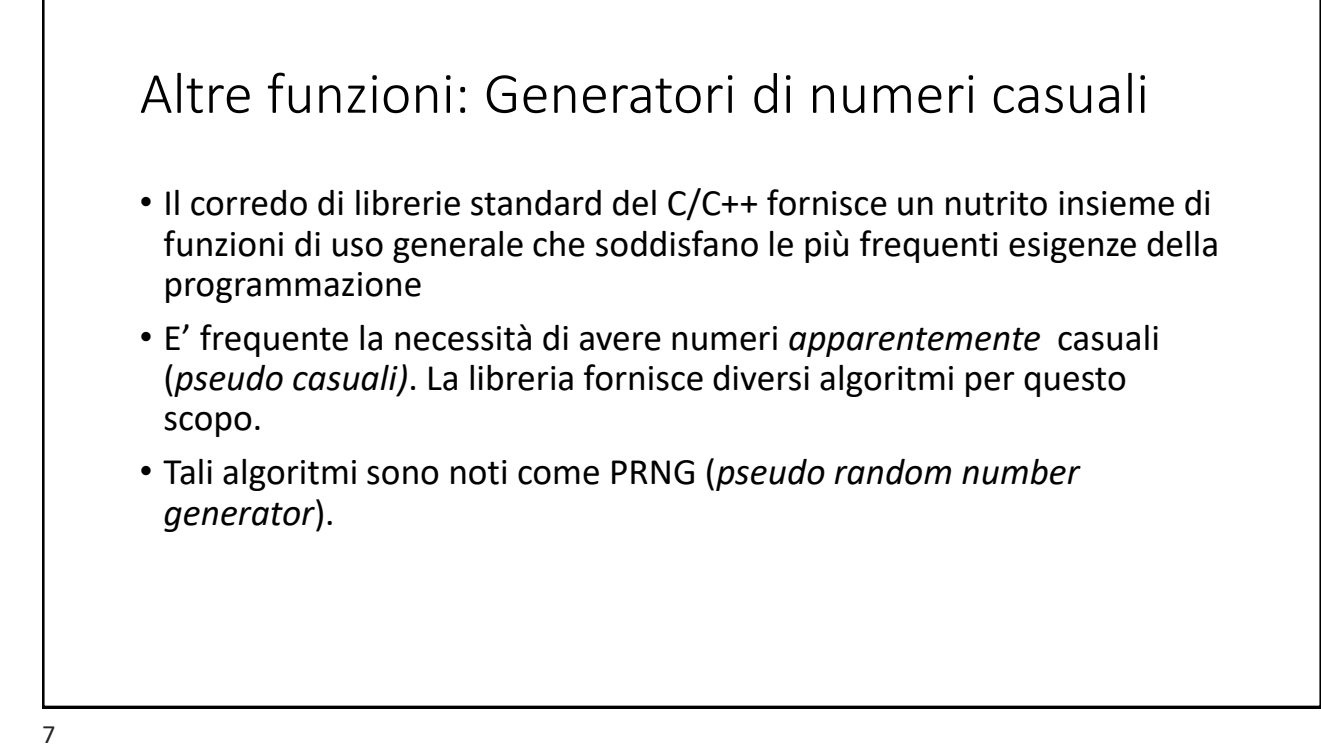

### Altre funzioni: Generatori di numeri casuali

• Una classe PRNG di maggior successo (ormai quasi in disuso) è quello che utilizza espressioni *non lineari additive modulari «con feedback»*  del tipo:

$$
X_{k+1} = a \times X_k \bmod n
$$

• Dove  $n \in \mathbb{Z}$  sono costanti scelte in fase di implementazione in modo da garantire che la sequenza di valori prodotti a partire da un certo punto  $X_k$ si ripeta dopo un periodo «accettabilmente» lungo. (Perciò *«pseudo»* casuali).

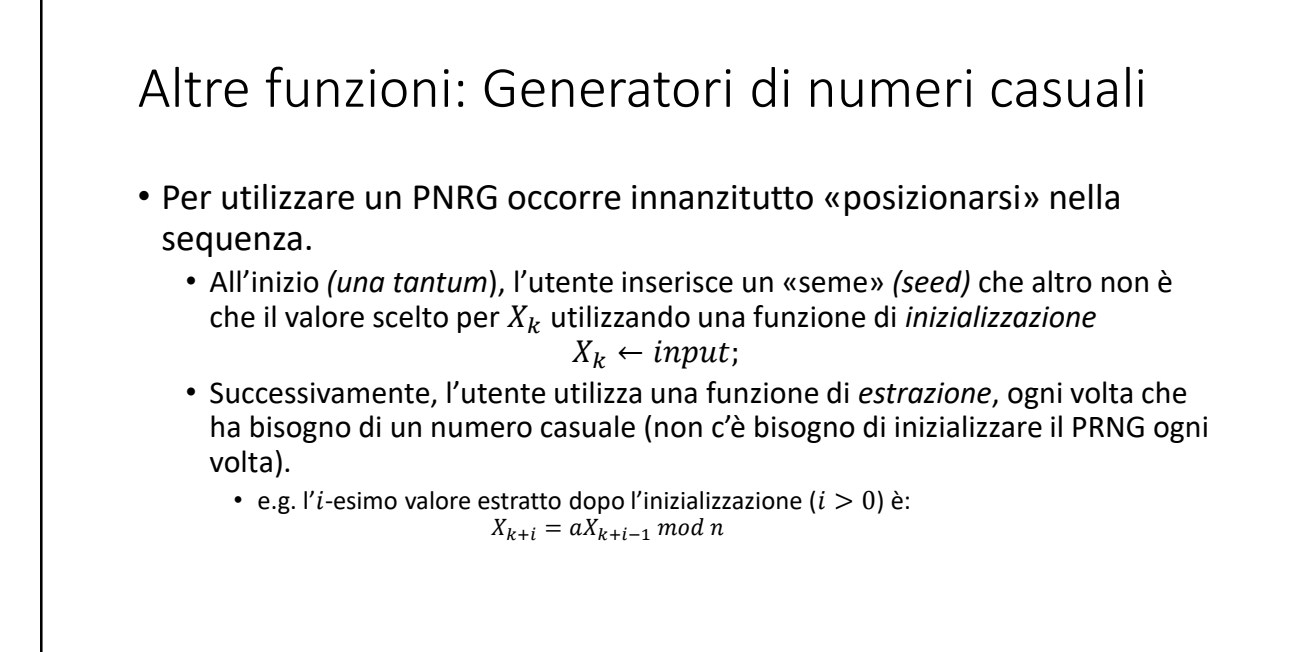

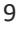

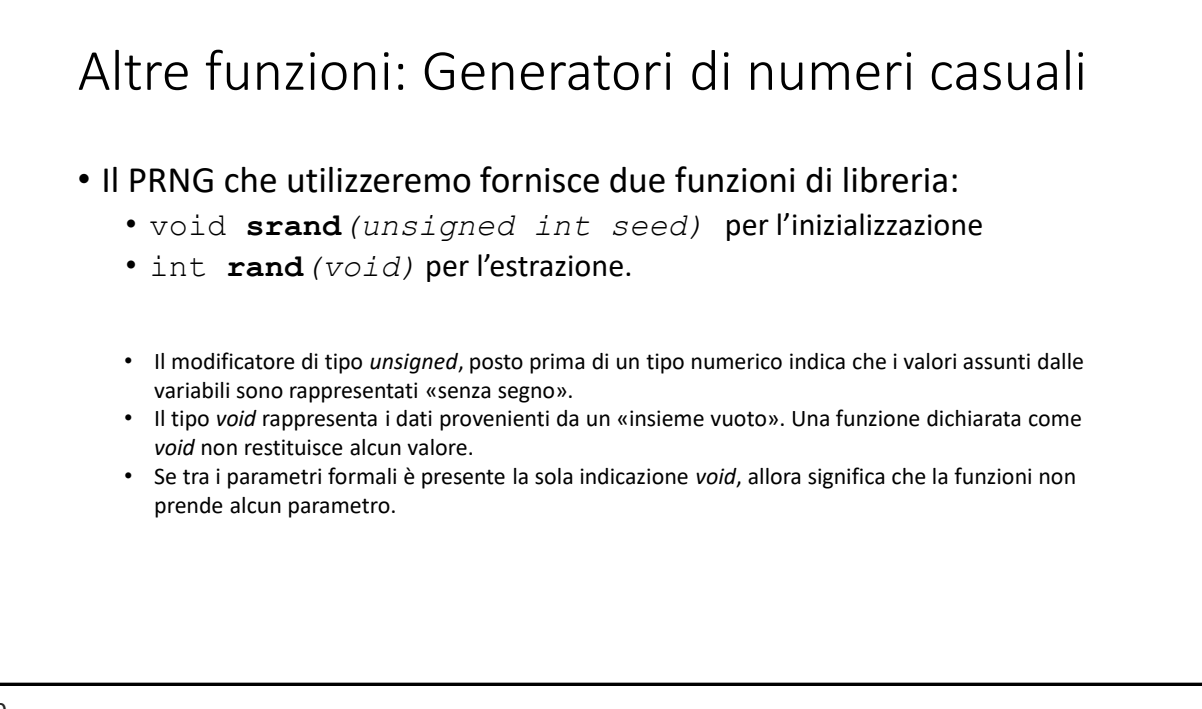

## Esempio: lancio dei dadi

Si scriva un programma C++ che simuli 15 lanci di un dado e visualizzi di volta in volta il valore estratto. Il programma chieda inizialmente un valore *seed* all'utente.

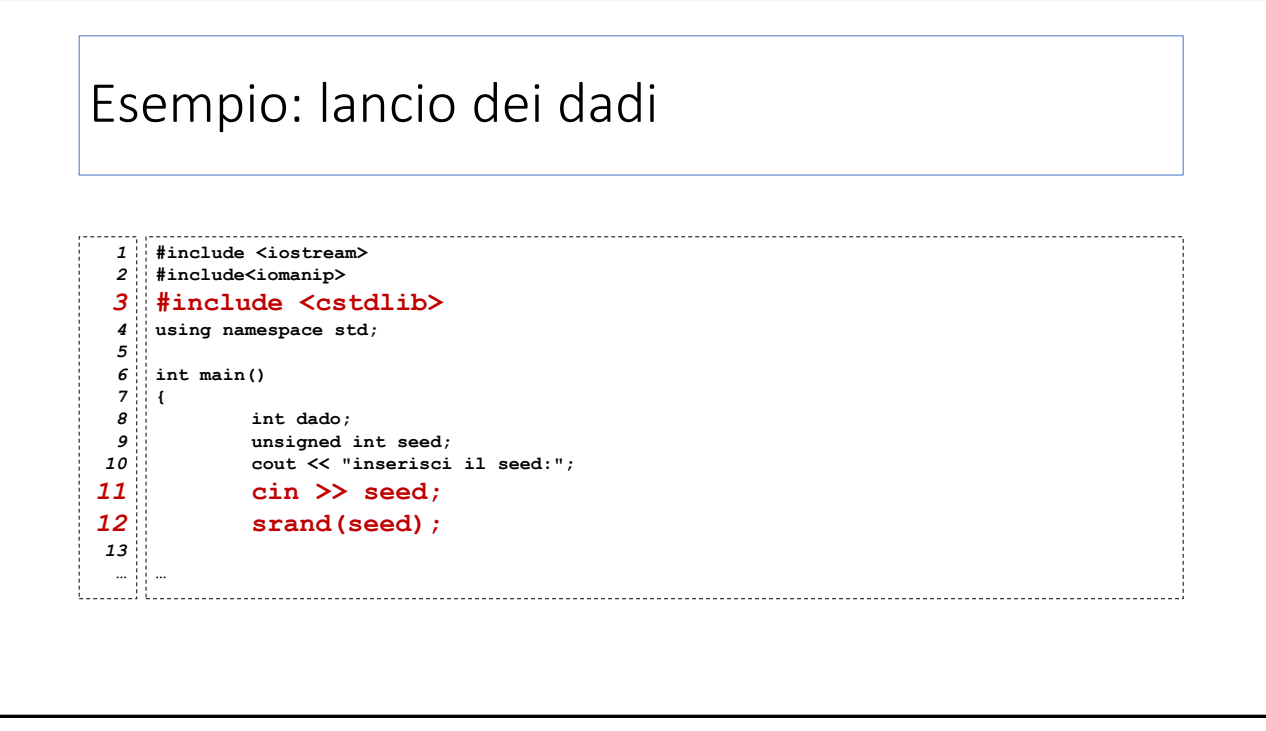

# Esempio: lancio dei dadi

```
…
       for (int i=1;i<=10;i++){
               dado=rand()%6+1;
                cout << "lancio "<<setw(3) << i << ":" <<setw(3)<< dado<< endl;
       }
}
```
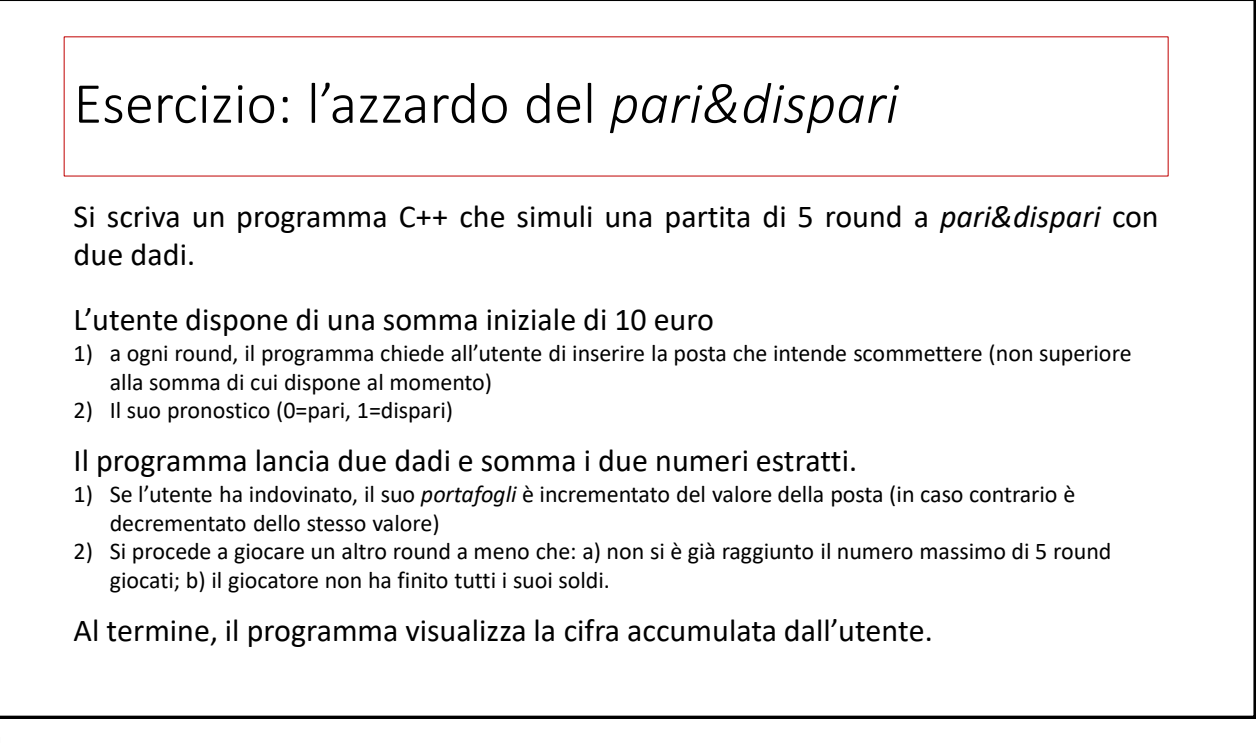

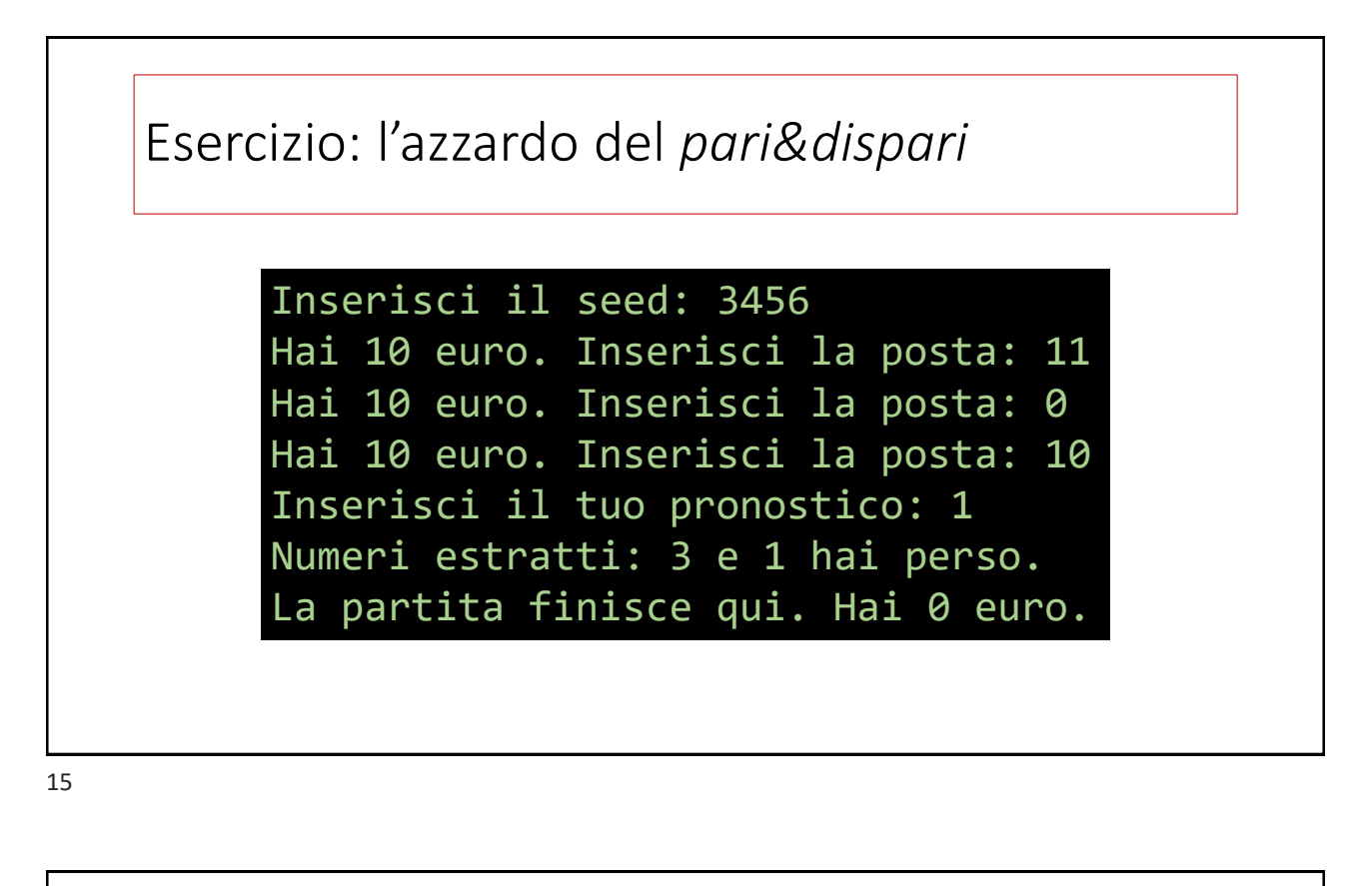

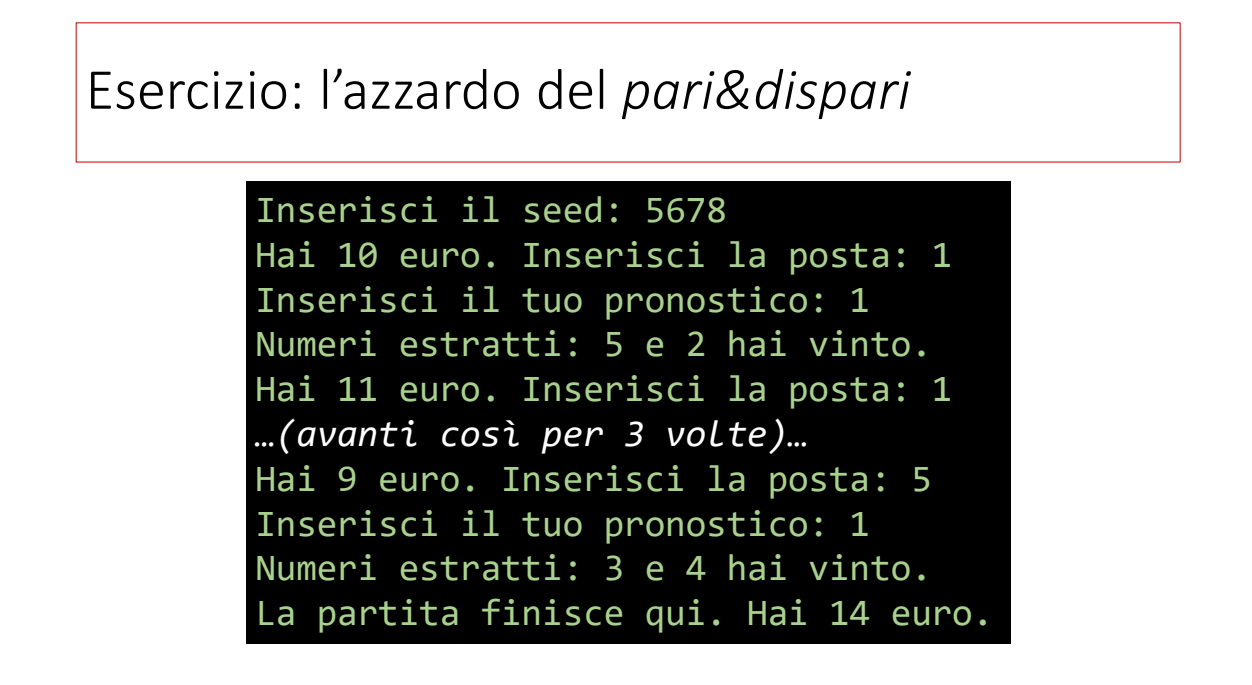